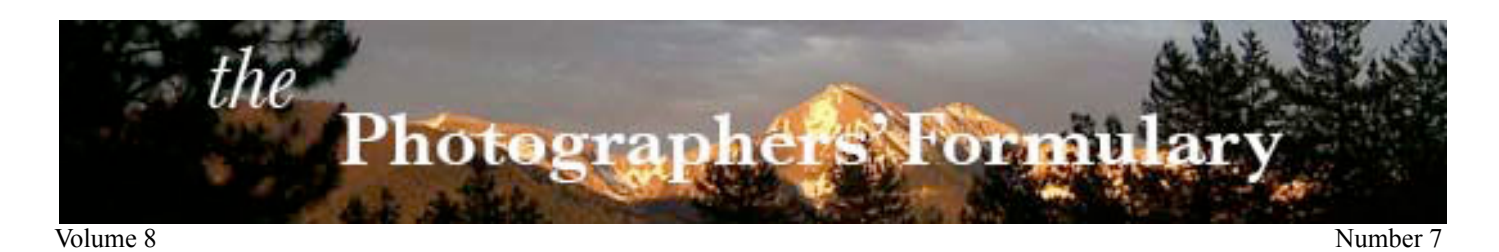

# **J UNE 2011 N E W S L E T T E R JAVIER ALONSO: FROM LARGE FORMAT TO HOLGA**

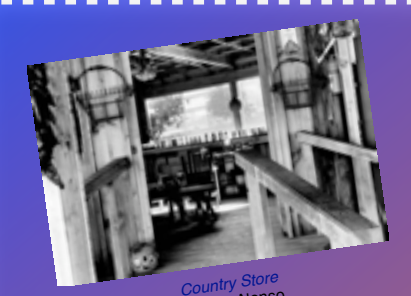

[©Javier Alonso](http://www.intuitwebsites.com/workshopsMT/2010NLFolder/June2011NL_folder/Country-Store.jpg)

# In this Issue

• Javier Alonso: From Large Format to Holga • Winners of 2011 Alt Processes Photography Contest Announced • June/July Upcoming Workshops • June 2011Newsletter Specials • Interactive 2011 Schedule

•

**THE PHOTOGRAPHERS' FORMULARY, INC.** P.O. Box 950, 7079 Hwy 83 N Condon, Montana, USA 59826-0950 [E-mail: Anthony Mournian, editor](mailto:Formulary.editor@gmail.com) Website: [Photoformulary.com](http://www.photoformulary.com) Tel: (800) 922-5255 or (406) 754-2891 Fax: (406) 754-2896

## **JAVIER ALONSO: FROM LARGE FORMAT TO HOLGA**

This month we turn to the Caribbean for the work of Javier Alonso, native of Rodas, Cuba.

Alonso says he's always been interested in photography. When his family got its first camera in 1970 Javier was excited and vol-

# **WINNERS OF 2011ALTERNATIVE PROCESSES PHOTOGRAPHY CONTEST ANNOUNCED**

We're pleased to announce the winners of the 2011 Alternative Processes Photography contest.

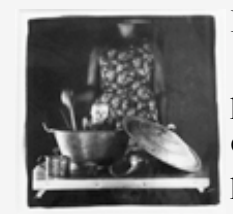

**First place:** "*Stir*" by **Michele Cole**; 7 1/2 X 7 1/2 glass negative created in camera using wet [plate collodion process. Collodion Negatives are](http://www.intuitwebsites.com/workshopsMT/2010NLFolder/June2011NL_folder/Cole-1st-2011.jpg) contact printed in palladium on hand coated paper

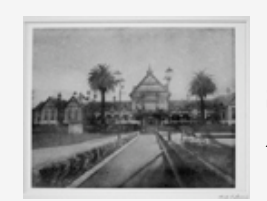

**Second Place:** "*[Rotorua Museum](http://www.intuitwebsites.com/workshopsMT/2010NLFolder/June2011NL_folder/Carlarco-2nd-2011.jpg)*," New Zealand by **Nick Calarco**; Bromoil Print

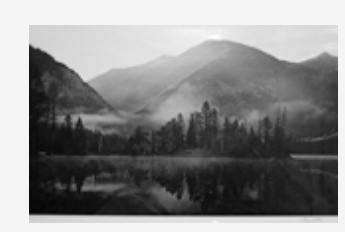

**Third Place:** "*Holland Lake and Falls,*" **Steve Ellis**[; Lith Print toned in Selenium](http://www.intuitwebsites.com/workshopsMT/2010NLFolder/June2011NL_folder/Ellis-3rd-2011.jpg)  and Gold

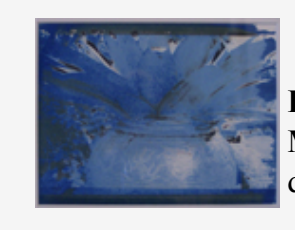

**Honorable Mention:** "*Untitled,*" **Sally Miller**[; Van Dyke with Cyanotype using](http://www.intuitwebsites.com/workshopsMT/2010NLFolder/June2011NL_folder/Miller-2011.jpg)  digital negative

unteered to take all the photo-

graphs. As a result, and as is common with photographers, Alonso is in few family photographs. He was happy, however, to compose the image in the

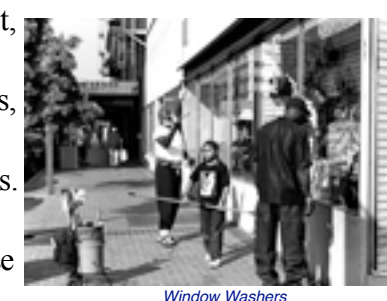

©Javier Alonso

viewfinder and to make the image.

Javier came to the United States in 1972 when he was fifteen years old. He finished his high school at University of San Diego High School in San Diego,

California and went on to college at the University of Southern California. After the scholarships and money ran out he transferred to San Diego State University from

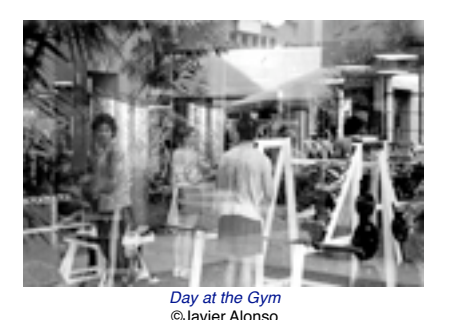

which he received his B.S. in Civil Engineering in 1989. He continues to work as a civil engineer with the California Department of Transportation (*Cal Trans*) in San [Diego, California, while pursuing](http://www.dot.ca.gov/dist11/)  his passion of photography in every waking hour.

Javier spent all his savings to buy his first camera in 1979, a Nikon EM. Then a starving college student, he didn't have much cash to buy film and wasn't able to shoot many rolls because he was shooting only in color and couldn't afford the film and the

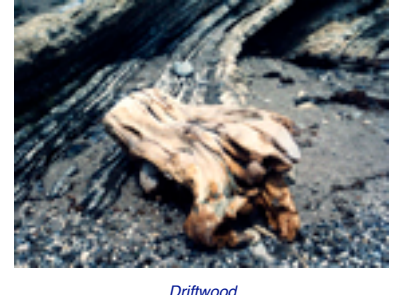

[©Javier](http://www.intuitwebsites.com/workshopsMT/2010NLFolder/June2011NL_folder/Driftwood.jpg) [Alonso](http://www.intuitwebsites.com/workshopsMT/2010NLFolder/June2011NL_folder/Driftwood.jpg)

printing. It wasn't until 2002 that he began taking classes at Grossmont Community College in the City of El Cajon (translated, "*The Box*") and fell in love with the darkroom. In May 2008 he received an AA with the first Grossmont College graduating Photography class.

Once a month he would take a weekend to shoot. After he started working (and making some money) he was able to go shooting more often and shot 4 or 5 rolls at a time. He had no formal photographic training, but by trial and error, reading the manual and photo magazines he began to teach himself the technical aspects of photography. (For example he discovered *depth of field* increases as you close the  $f$  stop). He figured out how to meter the important shadow of the image. Some examples of his early work are "*[Driftwood,"](http://www.intuitwebsites.com/workshopsMT/2010NLFolder/June2011NL_folder/Driftwood.jpg) ["Flower 1,"](http://www.intuitwebsites.com/workshopsMT/2010NLFolder/June2011NL_folder/Flower-1.jpg)* and *["Yerba Buena Island](http://www.intuitwebsites.com/workshopsMT/2010NLFolder/June2011NL_folder/Yerba-Buena-Is.jpg)*").

Soon after he married, his wife recognized Alonso's passion for photography and urged him to take a photo class at Grossmont College. She said he was shooting like a maniac and wanted him to learn to be more selective. Alonso enrolled in Photo I and tried his hand at black and white photography for the first time. His first print in the darkroom seemed to

him almost "*a divine apparition*.' He says, "*Watching the image appear in the paper was something just short of a miracle*." From that moment he developed a deep interest in the dark-

room and realized to be a true artist you have to have control of all the phases of photography. He believes the printer as well as the photographer is an artist, and unless the printer is also the photographer he gets little or no credit for the final image. For that reason Alonso prints his own images. *[Barn J-9 Ranch](http://www.intuitwebsites.com/workshopsMT/2010NLFolder/June2011NL_folder/Barn-J-9-Ranch.jpg)*  ©Javier Alonso

During his first semester at Grossmont Alonso decided to try

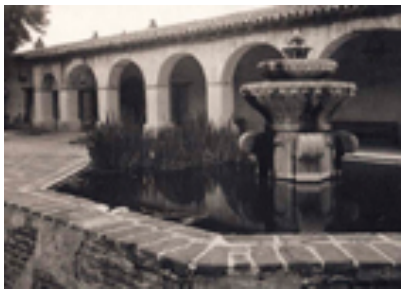

*[Courtyard, Mission San Miguel](http://www.intuitwebsites.com/workshopsMT/2010NLFolder/June2011NL_folder/Msn_San_Miguel.jpg)* ©Javier Alonso

street photography. He needed to be in peoples' faces most of the time and found street photography challenging. Two examples are his "*[Window Washers"](http://www.intuitwebsites.com/workshopsMT/2010NLFolder/June2011NL_folder/Window-Washers.jpg)* and *["Day at](http://www.intuitwebsites.com/workshopsMT/2010NLFolder/June2011NL_folder/Day-at-Gym.jpg)  [the Gym](http://www.intuitwebsites.com/workshopsMT/2010NLFolder/June2011NL_folder/Day-at-Gym.jpg)*."

Taking a Large Format camera class opened more new horizons. The large negative and the camera movements gave him more control in making the image. (*Country Store*[\). He found he could selec](http://www.intuitwebsites.com/workshopsMT/2010NLFolder/June2011NL_folder/Country-Store.jpg)tively focus in ways he would not have been able using a 35 mm camera. Or, the opposite, he could choose to have an area completely out of focus. He learned how to take advantage of camera movements to make an image of a tall

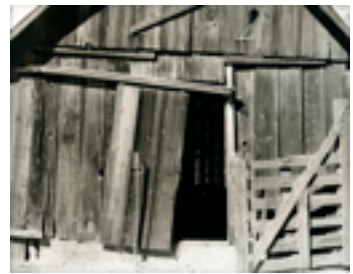

building without the convergence common with hand held cameras. This opened the field of alternative photography (contact printing) to him. These proc-

esses are labor intensive in all the steps from creating the precise negative, sizing and coating the paper, to exposing and processing the final print. Alternative processes Alonso has tried include Salted Print, Albumen, Vandyke Brown (*[Grape Press](http://www.intuitwebsites.com/workshopsMT/2010NLFolder/June2011NL_folder/Grape-Press.jpg)*), Wet Collodion, Cyanotype, and Palladium

(*[Courtyard, Mission San Miguel,](http://www.intuitwebsites.com/workshopsMT/2010NLFolder/June2011NL_folder/Msn_San_Miguel.jpg)  [Mission San Diego](http://www.intuitwebsites.com/workshopsMT/2010NLFolder/June2011NL_folder/Mission-SD.jpg)* and *[Barn J-9](http://www.intuitwebsites.com/workshopsMT/2010NLFolder/June2011NL_folder/Barn-J-9-Ranch.jpg)  [Ranch](http://www.intuitwebsites.com/workshopsMT/2010NLFolder/June2011NL_folder/Barn-J-9-Ranch.jpg)*).

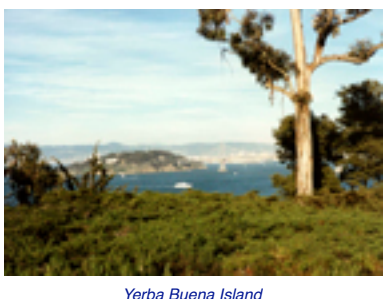

©Javier Alonso

After several years of working with Large format imagery Alonso was introduced to the anti-Large Format Holga camera. With little control over the image the Holga is the opposite of the Large Format camera. Incompletely focused images are common. The only thing in focus is the center of the image. Light leaks are common, as is vignetting (darkening of one to all corners of the image).

Even though Alonso likes to use a large format camera he was captivated by the uniqueness of the Holga image. Images which he made from the Grand Canyon show the wonkiness of the Holga. Photographers often use a large format camera to capture all the detail of the canyon but the Holga gives images a feel that they were taken in the early days of photography. Examples of Alonso's

Holga images are *[Lone Tree Over-](http://www.intuitwebsites.com/workshopsMT/2010NLFolder/June2011NL_folder/Tree-Overlooking-South-Rim.jpg)*

*[looking t](http://www.intuitwebsites.com/workshopsMT/2010NLFolder/June2011NL_folder/Tree-Overlooking-South-Rim.jpg)he Canyon, [Lost](http://www.intuitwebsites.com/workshopsMT/2010NLFolder/June2011NL_folder/Lost-Fight-North-Rim.jpg)  [the Fight,](http://www.intuitwebsites.com/workshopsMT/2010NLFolder/June2011NL_folder/Lost-Fight-North-Rim.jpg) [Tree](http://www.intuitwebsites.com/workshopsMT/2010NLFolder/June2011NL_folder/Tree-Waves-North-Rim.jpg)  [Waves to the](http://www.intuitwebsites.com/workshopsMT/2010NLFolder/June2011NL_folder/Tree-Waves-North-Rim.jpg)  Canyon,* and *[Window into](http://www.intuitwebsites.com/workshopsMT/2010NLFolder/June2011NL_folder/Window-into-Canyon.jpg)  the Canyon.* Javier is a

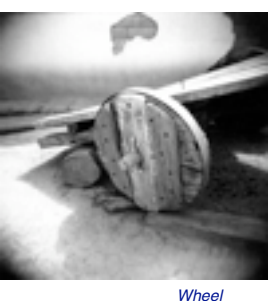

member of the  $f-45$  Group a photography group organized by retired Grossmont College Instructor [©Javier Alonso](http://www.intuitwebsites.com/workshopsMT/2010NLFolder/June2011NL_folder/Wheel.jpg)

[Jim Noel. T](http://www.youtube.com/watch?v=mdVTl8kQOWo)he group's purpose is to encourage the use of large format photography and film photography in general. Through the  $f-45$ Group Alonso has exhibited at the New American Museum in 2010, the San Carlos Library in 2010, [and, the Borrego Spring Art Insti](http://www.borregoartinstitute.org/)tute in 2011. Alonso has exhibited and has work as part of the permanent collection at the Steinbeck [Center in Salinas as part of the Al](http://www.steinbeck.org/)  Weber "*California Missions*" portfolio series.

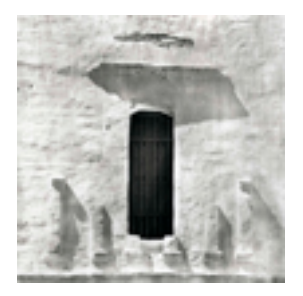

*[Mission San Diego](http://www.intuitwebsites.com/workshopsMT/2010NLFolder/June2011NL_folder/Mission-SD.jpg)*  ©Javier Alonso

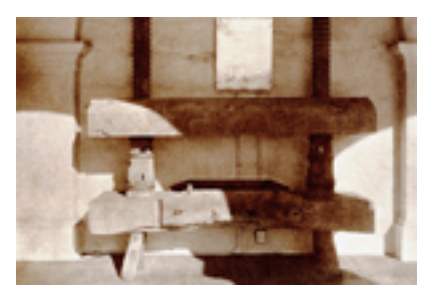

*[Grape Press](http://www.intuitwebsites.com/workshopsMT/2010NLFolder/June2011NL_folder/Grape-Press.jpg)*  ©Javier Alonso

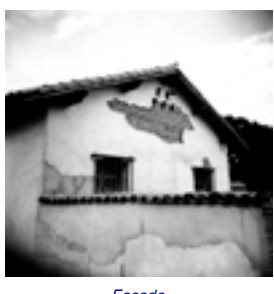

*Façade*  [©Javier Alonso](http://www.intuitwebsites.com/workshopsMT/2010NLFolder/June2011NL_folder/Facade.jpg)

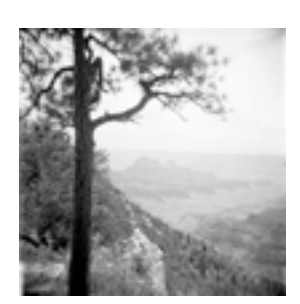

*[Tree Waves to the Canyon](http://www.intuitwebsites.com/workshopsMT/2010NLFolder/June2011NL_folder/Tree-Waves-North-Rim.jpg)*  ©Javier Alonso

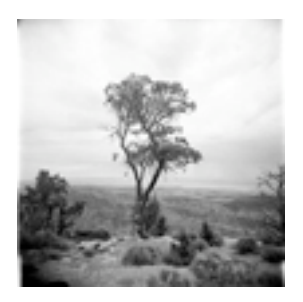

*[Lone Tree Overlooking South](http://www.intuitwebsites.com/workshopsMT/2010NLFolder/June2011NL_folder/Tree-Overlooking-South-Rim.jpg)  Rim (Holga)* ©Javier Alonso

## **July 10-July 15 [The Art of Collodion](http://www.intuitwebsites.com/workshopsMT/2011_Instructor_PDF_folder/Dunniway_2011.pdf) with Will Dunniway**

#### WET PLATE COLLODION PHOTOGRAPHY

The interplay of old glass, chemicals, wood, brass, weather, and immediacy of development the dance, a myster ... a flow, mixed with lack and overal operating about the pact, press.<br>It a dance, a myster ... a flow, mixed with lack and overal operating about the pact, press. saking about the pact, present most part no longer speaks. I am not threatened by digital cameras, as many traditional peak more about the society that created them than the actual devices themselves. Por<br>Ignaphers are, I recall a time when others like myself were seeing this new thing called<br>Ignal wom/ing about the society that created th me, the disjog between old and new, film and digital, silver gelatin and ink jet, is largely Institutent. What is neal to me it when the pouring of collodion on glass comes together with<br>the capturing of an Image Inside an old box made of wood, glass, and cloth. It's then I feel a kinchip with those who have come and gone long before I walked the earth. "Veteran west

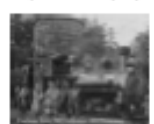

court Celledon artist, Will Duratheap. Students will keep the majeling of Ambrokypes (diges<br>coast Celledon artist, Will Duratheap. Students will keep the majeling of Ambrokypes (diges<br>direct positives) and glass negatives. on the main the main of the main of the main of the boundary of the pound with out colded a may be determined to the main of the boundary of the Wet Coloriers may be the first with the main of the Wet Coloriers may be the

for an appealing by The Photopraphers Formulary. There is a lab for<br>by the Formulary. This is specified upon your registration. No<br>camera: please. Students we use the original west plate collection camera with 1960-70<br>lens ennes. The concern woman operators with an explorer product and the state of the concern<br>The state of Ambredges, femolypes (Stigpes), and glass plate negatives. Each student will<br>The state and take home at least a six or m

collodion glazz negativez. .<br>Note: If you with to convert a dry plate camera using dry plate film holde<br>adapted in most capes for you, or we will attempt to instruct you how to a

for wet plate use. Note: All workshops are subject to minimum signups. Therefore, worksho cancelled due to low attendance. You shouldn't make any travel plans (p) etc) that can't be changed.

#### Tuition: 3725.00

**Blography: 1911 Dunnlucy Ives in Southern California in the old arange growing town of** 

Corons. Will has been a graphic artist and photographer for 35 years and a multint of<br>American History for most of his adult life. He came into contact with<br>the wet plate collodion process while no-enacting the 125th Anniverzary of the Battle of Gettysburg back in 1588. He watched with fascination as John Coffer and Claude Levet worked their collocion<br>magic making Tintypes and Ambrotypes of the re-enactors there. He

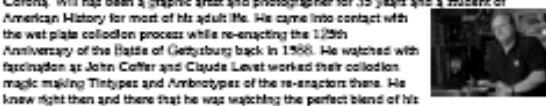

abilities and interests. He talked with John and in the nummer of 1990 apprenticed under in and later under Claude Levet. In the 14 years that followed, Will has become an expert. in this historic collection photographic process. He has taught the process at college<br>photographic classes and various historical institutions including the State of California, On ans occasion he produced red class Ambrotypes of Wingra Buder and other props to ovie director, Francis Ford Coppoia's Dracula' productio

### **July 24-July 29 [Encaustic Techniques for](http://www.intuitwebsites.com/workshopsMT/2011_Instructor_PDF_folder/burkholderJill_2011.pdf)  Photographers with Jill Burkholder**

This 5 day intensive workshop introduces photographers to the creative possibilities of using hat beeswax and pigments to enhance images and explore mixed media materials. Working<br>with pigmented wax is an ancient method of adding color to an object or art piece. Participants learn the basics of working with encaustic materials plus the techniques needed rate this seductive medi-

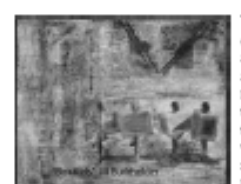

This class covers preparing digital images with sufficient datall and local contrast to use with ancountie methods. and adding images at different stages in the creation of an encause place, at the beginning or during the<br>process of adding wax layers. Students will practice transferring images using laser copies and inklet Examplement and of and made papers and onto the<br>way surface. Demos will holude printing on alle and<br>stretching canvas and linen. Additional techniques presented include using stendis, imbedding objects and

textles and adding testure and color to encaustic pleces.

Participants will work with sample boards and practice various techniques and exercises for the first two days. The remaining workshop time will concentrate on developing methods<br>and workflow specific to each individual's personal style and images.

#### Tuttlon: 3795.00

Blography: JIV Skupin Burkholder is a photographeriartist whose work includes handershed techniques such as bromoil printing—an alternative photography<br>process wing brushes and lithography ink to create an image—and encaustic techniques using becowax and reain.

She began working with photography in 1985 and studied both traditional and State of the photography experimenting with various attenuation photography<br>digital photography experimenting with various attenuation photography<br>photography feathval in Milay, Italy, ISBF Hapsimade Paints Gallery in King

In various publications. Her work is in private collections and the permanent collections at<br>The Museum of Fine Art, Houston, Texas, and The Harry Ransom Humanities Center in Austin, Texas.

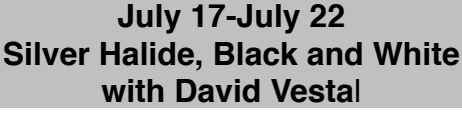

.<br>Sliver hallde black and white - that's a sneaky way to say traditional blw photography. There's nothing<br>new or exotic about it. It's just photography as practiced for the last hundred years, using blw films, navirus concernantes en la provincia del provincia del provincia del provincia del provincia del provincia del<br>Político paper a sed chemicajn por cap silicito y la provincia finale pape ll'odde alla massa tradicionale po<br>P

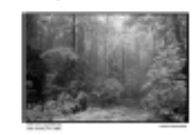

What first, and may calculate the set were not the same transportation of the same of the same of the same of the same of the same of the same of the same of the same of the same of the same of the same of the same of the

Click on a Miniature Workshop PDF to automatically download and view

#### **Tuition: \$825.00**

**Hisynophy, Deadd Vestel, bom in California, 1924, studied painting in Chicago and<br>Historic Studie Vestel in the Silid Greenman, starting in 1947 at Photo League. I<br>Worked as a stridget for Dan Welser, Naom Rapidal, and fi** 1956. Continues to photograph in b/w, writes and teacher

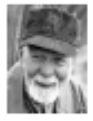

# **July 24-July 29 [Digital Platinum/Palladium Printing](http://www.intuitwebsites.com/workshopsMT/2011_Instructor_PDF_folder/burkholderdan_2011.pdf) with Dan Burkholder**<br>Hotel costum or says to the final print, you'll keep at the dape to crafting bequiting hypotragic

prints

.<br>More than a make-a-negative-and-print-it secolon, we'll delve into the exciting world of High<br>Dynamic (tange imaging (HDR), learning how to capture—and print—lush shadow detail, delicate Dynamic Range Imaging (HDR), learning how to capture<br>highlights and glowing mid-bones.

Learn how to make high quality enlarged negatives without Segui how in which red

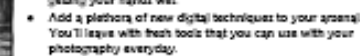

- - Enter the enchanting world of hand-coated<br>platnumipalishem printing—often described as the most<br>beautiful of all photographic processes.
- . Experiment with different types of negatives, different papers

and chemistry

You will work with your own images on the computer, taking them from virgin captures or scans to<br>completed platfournipaliadium prints. Special hands-on tutorials will teach you how to build your<br>digital images quickly and

.<br>Between printing sections you'll dive into the meat and potatoes of digital photography, learning<br>powerful digital techniques that let you control the composition and tonality of your final images. Desktop color cornes alive too as Dan covers his inventive pigment-over-pigtinum techniques for<br>combining the hand-coated piatinum print with digitally applied, archival color pigments.

Field trips will also you the chance to make new images in the stunning Montana countryside. erich the handmade print but want to exploit the control of digital Imaging, this is the If you ch

workshop for you!<br>Students should have a basic familiarity with Fhotoshop.

What You Should Bring

You should bring a good selection of images for the workshop. Try to bring both your final "ready to and the of estimated that the content of the content of the content of the content of the state of the state of the state of the state of the state of the state of the state of the state of the state of the state of the st

Tuition: 3795.00

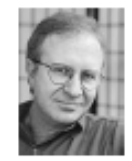

Diagongsiya Dan Burkholder has been teaching digital imaging workshops for 14 years at venues including The School of the Art Institute, Chicago: The Massimum of Pholographic Arts, San Diagon, The Biogogy Pholographic Soc ity of Texas Origans

Dan's workshops are famous for their energy, information and humor.

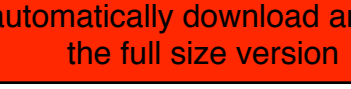

# **August 21 – August 26**

# **Daguerreotype: A Contemporary Approach**

# **With Jerry Spagnoli**

The daguerreotype is as much an object to hold in your hand as an image to look into. This class presents a method for producing high quality daguerreotypes without the use of

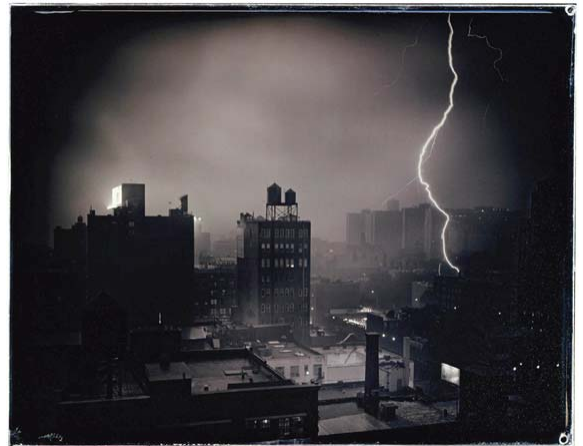

the dangerous chemicals usually associated with the process. This method was discovered by Edward Bequerrel in the 1840's and has existed as a scientific curiosity until now. It is a process which is very simple in its parts but full of subtle techniques.

We will cover everything from how to manufacture daguerreotype plates to finishing and casing the final image. We will also cover how to build and maintain the unique equipment necessary for you to continue on your own.

Production of film positives will be presented,

for those who wish to use the contact printing method of exposing the plate, and how to [modify a conventional film holder for those who wish to expose their plates in a camera. As a](http://www.intuitwebsites.com/workshopsMT/2011_Instructor_PDF_folder/Spagnoli_2011.pdf)  finishing touch, you will learn several methods for making cases to hold the finished image.

## **Tuition: \$725.00**

**Biography:** *Jerry Spagnoli* has worked with photo-based imagery for the past 20 years. For twelve years he has explored the potential of the daguerreotype as an expressive medium.

The method he is presenting was developed for the Academy of Art College in San Francisco and has been refined to present a thorough introduction to this unique medium. You can see his work in his new book, "Daguerreotypes", published by Steidl. His work is held in the collections of the Museum of Modern Art, The Art Institute of Chicago, The Oakland Museum, The Chrysler Museum, and The Museum of Fine Arts in Boston, The Fogg Museum, and The National Portrait Gallery.

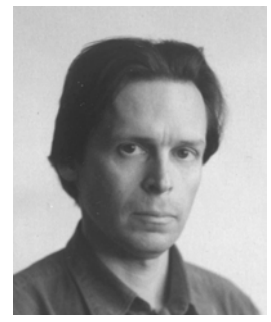

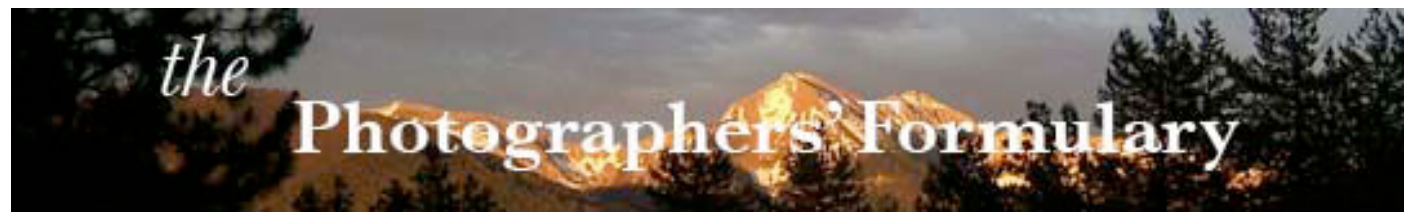

## Photographers' Formulary 2011 Workshop Schedule **AS OF MAY 14, 2011**

**This is an** *Interactive Schedule***. Press on any** *blue Workshop Title* **to receive an expanded description and Artist's Biography**

*June 5-10, 2011* **[Handcrafted Emulsion Making for Paper](http://www.workshopsinmt.com/Ross-Emulsion-Making--June-.html) -** Denise Ross *June 12-17, 2011* **[Handcrafted Dry Plate & Film Emulsion](http://www.workshopsinmt.com/Ross-Dry-Plate--June.html) -** Denise Ross *June 19-24, 2011* **[Glacier Nat'l Park & Montana](http://www.workshopsinmt.com/Barnbaum-Glacier--June.html)  Rangelands -** - Bruce Barnbaum **[The Gum/Platinum Print & Making](http://www.workshopsinmt.com/Kerik-Kouklis.html)  Digital Negs Using QTR -** Kerik Kouklis *June 26-July 1 2011* **[Planning & Printing the Fine](http://www.workshopsinmt.com/Barnbaum-See-Plan-June.html)  Photograph -** - Bruce Barnbaum **[Carbon Transfer -](http://www.workshopsinmt.com/Sandy-King---Carbon-Transfer-June.html)** - Sandy King *July 10 - July 15, 2011* **[The Wet Plate Collodion Process](http://www.workshopsinmt.com/Dunniway--Wet-Plate-Collodion-July.html)**  - Will Dunniway **[Digital Infrared Photography](http://www.workshopsinmt.com/Carr-Digital-Infrared-July.html)**  - Kathleen Carr

*July 17 - July 22, 2011* **[Silver Halide Black and White](http://www.workshopsinmt.com/Vestal-Silver-Halide.html)**  - David Vestal **[The Bromoil](http://www.workshopsinmt.com/Lewis-Bromoil--July.html)**  - David Lewis *July 24 - July 29, 2011* **[Digital Platinum & Palladium Printing](http://www.workshopsinmt.com/Burkhldr-PT-PD--July.html)**  - Dan Burkholder **[Encaustic Techniques for Photographers](http://www.workshopsinmt.com/Burkhldr-encausticJuly.html)** - Jill Burkholder *July 31-August 6, 2011* **[Alternative Large Format Techniques](http://www.workshopsinmt.com/Anchell-LG-Format-July.html)  -** Steve Anchell *August 7-August 12, 2011*  **[Gum Printing, Then and Now](http://www.workshopsinmt.com/Anderson-GumPrint-Aug.html)** - Christina Z Anderson - *August 14-19, 2011* **[Photographing Children - Becoming](http://www.workshopsinmt.com/Nichols-Photo-Children-Aug.html) a Personal Photographer** - Marjorie Nichols **[Mammoth Plates](http://www.workshopsinmt.com/Gerlach-Mammoth--Aug.html)** - Luther Gerlach *August 21-26, 2011* **[Daguerreotype A Contemporary](http://www.workshopsinmt.com/Jerry-Spagnoli.html)  Approach -** Jerry Spagnoli *August 21-26, 2011*

**[Photographic Image Transfers](http://www.workshopsinmt.com/Tomczak-Tranfers-August.html)  & Photo Encaustic** - Anna Tomczak *August 28-September 2, 2011* **[Outdoor Photography the Digital Way](http://www.workshopsinmt.com/Sheremeta-Outdoor-August.html)** - Rick Sheremeta **[Teaching - What Counts](http://www.workshopsinmt.com/Spear-what-Counts-Aug.html)** - David Spear *September 4-September 10, 2011* **Making & Toning Lith Prints from Scratch - Session 1** *September 11-September 16, 2011* **Making & Toning Lith Prints from Scratch - Session 2** - Tim Rudman *[September 18-September 23, 2011](http://www.workshopsinmt.com/Tim-Rudman.html)* **Making & Toning Lith Prints from Scratch - Session 3** - Tim Rudman *September 25-September 30, 2011* **Lith Printing - Continued Personal [Development: Alumni Groups](http://www.workshopsinmt.com/Tim-Rudman---Alumni-.html)** - Tim Rudman

**Treat yourself to a fabulous opportunity! Workshop Details and Pricing Info on the website [www.workshopsinmt.com](http://www.workshopsinmt.com) Choose the workshop icon or please call 800-922-5255**

**For your copy of the** *[Interactive Workshop Application Form](http://www.intuitwebsites.com/workshopsMT/application2011.pdf)***, please** *Press Here. . . .* 

If you would like to subscribe to the monthly email version of this newsletter, please send us an email: [Formulary@Blackfoot.net](mailto:Formulary@Blackfoot.net). You will be added to the mailing list and will receive the monthly specials that are included only in the emailed version.

Please call toll free, 800-922-5255. From outside the US, dial 406-754-2891. Send faxes to 406-754-2896. Our emails are [Formulary@Blackfoot.net](mailto:Formulary@Blackfoot.net).and [fineartphotosupply@fineartphotosupply.com.](mailto:fineartphotosupply@fineartphotosupply.com)

Formulary office hours are 7:00 a.m. to 5:00 p.m., MST, Monday-Friday. Formulary internet hours are 24/7!

To unsubscribe, send an email to [Formulary@Blackfoot.net,](mailto:Formulary@Blackfoot.net) and your name will be removed. Thank you.

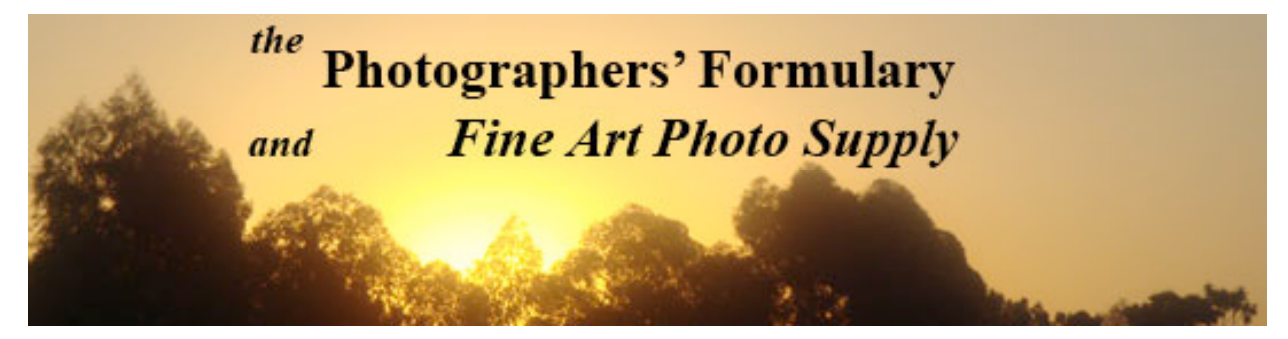

# **J U N E 2 0 11 S P E C I A L S**

## **[PMKPYRO METOL KODALK](http://stores.photoformulary.com/-strse-28/PMK-%28Pyro-Metol-Kodalk%29%2C/Detail.bok)  Liquid or Dry**

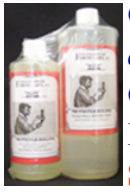

**Cat. No.: J01-5050**  *or*

**Cat. No.: J01-5060 Regular: \$30.95 Special Price: \$26.31**

The PMK formula was developed by Gordon Hutchings, and is designed as a universal developer for a wide variety of modern emulsions used under diverse conditions. PMK stands for "Pyro-Metol-Kodalk". Kodak has changed the name Kodalk (to Balanced Alkali) - this is their proprietary name for sodium metaborate. The formula is constituted to achieve the best overall results in consideration of the following technical criteria: sharpness, maximum image stain, minimum general stain, edge effects, film speed, flexibility for Zone System Plus and Minus development, stability, repeatability, convenience of use and long shelf-life. An alkaline fixer solution such as TF-4 (see page 11) is recommended for achieving maximum pyro stain on the negative. A conventional rapid fix may diminish staining effects of pyro and PMK formula. The

PMK formula consists of two stock solutions. The "A" stock is the developer agents and the "B" stock is the alkali, or accelerator. Our stock solution dilutes to make 25 or 50 liters of working solution.

#### **[PYROCAT-HD IN GLYCOL](http://stores.photoformulary.com/-strse-105/PYROCAT-dsh--HD-IN-GLYCOL%2CSwan/Detail.bok)**

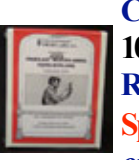

**Cat. No.: J01-5091 10 lt Kit Liquid Regular Price: \$14.50 Special Price: \$12.33** *or*

**Cat. No.: J01-5093 50 lt Kit Liquid Regular Price: \$29.50 Special Price: \$25.08** PYROCAT-HD in glycol FILM DEVELOPER is a high acutance developer formulated by Sandy King as an alternative to other pyrogallol based staining developers. Pyrocat-HD gives negatives of fine grain and full emulsion speed. It is suitable for all development methods, including rotary, normal agitation, minimal agitation and stand development. Packaging in glycol stabilizes the formula to give a very long shelf life and long term consistency.

### **TF-4ARCHIVAL FIX**

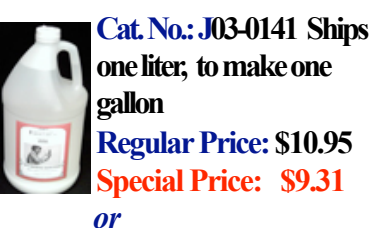

**Cat. No.: J03-0142 [Ships one gallon liquid to](http://stores.photoformulary.com/-strse-148/TF-dsh-4-Archval-Fixer%2C-Swan/Detail.bok)  make 16 liters Regular Price: \$29.95 Special Price: \$25.46**  FORMULARY TF-4 ARCHIVAL RAPID FIXER is excellent for use with PMK AND OTHER PYRO FILM DEVELOPERS. TF-4 is an extraordinary fixer for both paper and some films. TF-4 works well in batch processing, fixing resin coated paper in 30 seconds and fiber based paper in 60 seconds. Use TF4 on TMAX films, fixing for 6 minutes to remove the magenta stain. We recommend 20 rolls of film to 1 liter working solution. TF-4 does not require a stop bath nor a hypo clearing agent, and has little odor when mixed with distilled water. TF-4 is a non-hardening fixer which makes it excellent for prints that are to be toned or

retouched. The stock solution which has a shelf life of 1 year is diluted 1:3 to make the working solution. The working solution has a shelf life of 6 months.

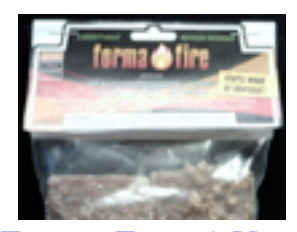

**FORMA FIRE, A NEW [GREEN PRODUCT FROM](http://stores.photoformulary.com/-strse-983/Forma-dsh-fire%2C-Fire-Starters%2C-Swan/Detail.bok)  THE PHOTOGRAPHERS' FORMULARY**

\$1.29 70-0040 2 pack \$1.95 70-0045 4 Pack \$2.69 70-0050 6 pack \$3.29 70-0055 8 pack \$16.95 70-0056 48 pack

Made from Recycled Materials Great for Outdoor Photographers **Hunters** Fishermen Campers Winter Activities Forma-Fire handy odorless fire lighters make lighting a fire quick, easy and clean. One piece is all you need. These are made from paraffin based compounds and non-toxic organic matter.

Photographers' Formulary, Inc. Voice: 800-922-5255 406-754-2891 Fax: 406-754-2896 Email: [formulary@blackfoot.net](mailto:formulary@Blackfoot.net)  [www.photoformulary.com](http://www.photoformulary.com) P.O. Box 950, 7079 Hwy 83 N Condon Montana, USA 59826-0950

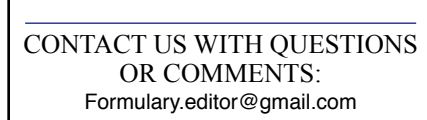

*If you are receiving this message in error, we apologize. Should you prefer not to receive future issues of the monthly newsletter, give us a call at 800-922-5255, or send us an email and we will remove your name from the mailing list. Because your privacy is important to you, and to us, the*